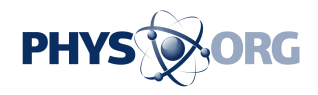

## **New photo editing tool enables object images to be manipulated in 3-D (w/ Video)**

August 5 2014

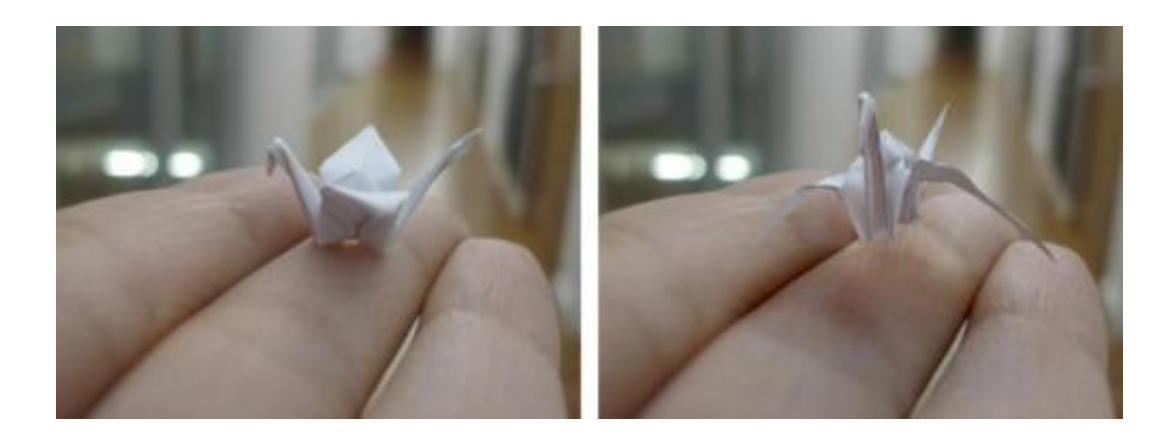

A 3-D photo editing system developed at Carnegie Mellon University makes it possible to take a photo of an origami crane, left, and turn it to reveal surfaces hidden from the camera, while maintaining a realistic appearance, as seen at right. The object's shape can be changed, here enabling an animation showing the crane flapping its wings. Credit: Carnegie Mellon University

Editors of photos routinely resize objects, or move them up, down or sideways, but Carnegie Mellon University researchers are adding an extra dimension to photo editing by enabling editors to turn or flip objects any way they want, even exposing surfaces not visible in the original photograph.

A chair in a photograph of a living room, for instance, can be turned around or even upside down in the photo, displaying sides of the chair that would have been hidden from the camera, yet appearing to be

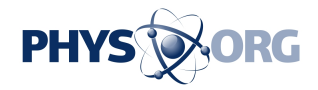

realistic.

This three-dimensional manipulation of objects in a single, twodimensional photograph is possible because 3-D [numerical models](https://phys.org/tags/numerical+models/) of many everyday objects—furniture, cookware, automobiles, clothes, appliances—are readily available online. The research team led by Yaser Sheikh, associate research professor of robotics, found they could create realistic edits by fitting these models into the geometry of the photo and then applying colors, textures and lighting consistent with the photo.

"In the real world, we're used to handling objects—lifting them, turning them around or knocking them over," said Natasha Kholgade, a Ph.D. student in the Robotics Institute and lead author of the study. "We've created an environment that gives you that same freedom when editing a photo."

Kholgade will present the team's findings Aug. 13 at the SIGGRAPH 2014 Conference on Computer Graphics and Interactive Techniques in Vancouver, Canada.

Though the system is designed for use with digital imagery, it enables the same 3-D manipulation of objects in paintings and in historical photos. Objects that can be manipulated in photos also can be animated; the researchers demonstrated that an origami bird held in a hand can be made to flap its wings and fly away, or a taxi cab shown in a street scene can levitate, flip over to reveal its undercarriage and zip off into the heavens.

"Instead of simply editing 'what we see' in the photograph, our goal is to manipulate 'what we know' about the scene behind the photograph," Kholgade said.

Other researchers have used depth-based segmentation to perform

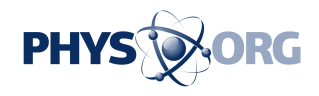

viewpoint changes in photos or have used modeling of photographed objects, but neither approach enables hidden areas to be revealed. Another alternative is to insert a new 2-D or 3-D object into a photo, but those approaches discard information from the original photo regarding lighting and appearance, so the results are less than seamless.

One of the catches to using publicly available 3-D models is that the models seldom, if ever, fit a photo exactly. Variations occur between the models and the physical objects; real-life objects such as seat cushions and backpacks are sometimes deformed as they are used, and appearances may change because of aging, weathering or lighting.

To fix these variations, the researchers developed a technique to semiautomatically align the [model](https://phys.org/tags/model/) to the geometry of the object in the photo while preserving the symmetries in the object. The system then automatically estimates the environmental illumination and appearance of the hidden parts of the object—the visible side of a seat cushion or of a banana is used to create a plausible appearance for the opposite side. If the photo doesn't contain pertinent appearance information—such as the underside of a taxicab—the system uses the appearance of the stock 3-D model.

Though a wide variety of stock models is available online, models are not available for every **object** in a photo. But that limitation is likely to subside, particularly as 3-D scanning and printing technologies become ubiquitous. "The more pressing question will soon be, not whether a particular model exists online, but whether the user can find it," Sheikh said. One thrust of future research will thus need to be automating the search for 3-D models in a database of millions.

**More information:** Project website: [www.cs.cmu.edu/~om3d/](http://www.cs.cmu.edu/~om3d/)

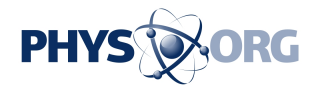

## Provided by Carnegie Mellon University

Citation: New photo editing tool enables object images to be manipulated in 3-D (w/ Video) (2014, August 5) retrieved 11 May 2024 from [https://phys.org/news/2014-08-photo-tool-enables](https://phys.org/news/2014-08-photo-tool-enables-images-d.html)[images-d.html](https://phys.org/news/2014-08-photo-tool-enables-images-d.html)

This document is subject to copyright. Apart from any fair dealing for the purpose of private study or research, no part may be reproduced without the written permission. The content is provided for information purposes only.